# **@trivia**

## **RESOLUCION GENERAL A.F.I.P. 4.595/19 Buenos Aires, 27 de setiembre de 2019 B.O.: 30/9/19 Vigencia: 30/9/19**

**Procedimiento tributario. Regímenes de la Seguridad Social y del impuesto a las ganancias - Beneficiarios del exterior. Regímenes de información. Determinación e ingreso de retenciones y percepciones. Sistema Integral de Retenciones Electrónicas (SIRE). [Res. Grales. A.F.I.P. 3.726/15](http://data.triviasp.com.ar/files/parte4/rafip3726.html) y [4.523/19.](http://data.triviasp.com.ar/files/parte4/rafip4523.html) Su modificación.**

VISTO: la Res. Gral. A.F.I.P. 3.726/15 y su modificatoria y Res. Gral. A.F.I.P. 4.523/19, y

#### CONSIDERANDO:

Que la Res. Gral. A.F.I.P. 3.726/15 y su modificatoria dispuso la implementación del Sistema Integral de Retenciones Electrónicas (SIRE), previéndose en una primera etapa su utilización para los regímenes de retención correspondientes al impuesto a las ganancias por rentas de beneficiarios del exterior y a determinadas contribuciones de la Seguridad Social.

Que mediante la Res. Gral. A.F.I.P. 4.523/19 se estableció el uso obligatorio del aludido sistema para los agentes de retención y/o percepción del impuesto al valor agregado a partir del 1 de octubre de 2019.

Que razones de buena administración tributaria aconsejan extender hasta el 1 de diciembre de 2019 la fecha indicada en el Considerando anterior.

Que es objetivo de esta Administración Federal orientar los procesos y las herramientas informáticas para facilitar la relación fisco-contribuyente, brindando mejores servicios que permitan simplificar el cumplimiento de las obligaciones tributarias.

Que en ese sentido, se habilita en el Sistema Integral de Retenciones Electrónicas (SIRE), la posibilidad de generar un "Certificado global" por las percepciones practicadas del impuesto al valor agregado correspondientes a un mismo régimen, sujeto y período fiscal; así como la puesta a disposición para los sujetos retenidos y/o percibidos de los certificados generados.

Que asimismo corresponde prever que las percepciones del impuesto al valor agregado practicadas entre los meses de diciembre de 2019 y mayo de 2020 sean ingresadas de manera mensual, en lugar de quincenal.

Que adicionalmente se establece que las percepciones practicadas por la prestación de servicios digitales en el marco del régimen de la Res. Gral. A.F.I.P. 4.240/18 deberán ingresarse e informarse en los términos de la Res. Gral. A.F.I.P 2.233/07, sus modificatorias y complementarias, Sistema de Control de Retenciones (SICORE).

Que por lo expuesto se modifican las resoluciones generales citadas en el Visto.

Que han tomado la intervención que les compete la Dirección de Legislación, las Subdirecciones Generales de Asuntos Jurídicos, de Recaudación, de Fiscalización y de Sistemas y Telecomunicaciones, y la Dirección General Impositiva.

Que la presente se dicta en ejercicio de las facultades conferidas por el art. 11 de la Ley 11.683, t.o. en 1998 y sus modificaciones, y el art. 7 del Dto. 618, del 10 de julio de 1997, sus modificatorios y sus complementarios.

Por ello,

EL ADMINISTRADOR FEDERAL DE LA ADMINISTRACION FEDERAL DE INGRESOS PUBLICOS RESUELVE:

**Art. 1** – Modifícase la Res. Gral. A.F.I.P. 3.726/15 y su modificatoria, en la forma que se indica a continuación:

1. Sustitúyese el art. 2, por el siguiente:

"Artículo 2 – Los sujetos indicados en el artículo precedente deberán:

a) Emitir los certificados de retención y/o percepción a través del sitio web de este organismo (http://www.afip.gob.ar), a fin que los mismos se encuentren a disposición de los sujetos pasibles.

b) Ingresar el importe de las retenciones y percepciones practicadas entre los días 1 y 15, ambos inclusive, de cada mes, correspondiente al impuesto de que se trate, según el procedimiento dispuesto en el art. 4: hasta el día del mismo mes que, de acuerdo con la terminación de la Clave Unica de Identificación Tributaria (C.U.I.T.), fije el cronograma de vencimientos que se establezca para cada año calendario respecto de los pagos a cuenta de los regímenes contemplados en la Res. Gral. A.F.I.P 2.233/07, sus modificatorias y complementarias.

Lo previsto en el párrafo anterior no resultará de aplicación para las percepciones del impuesto al valor agregado que se practiquen entre los meses de diciembre de 2019 y mayo de 2020, ambos inclusive.

c) Efectuar el envío de la declaración jurada, informando nominativamente las retenciones y/o percepciones practicadas en el curso de cada mes calendario, e ingresar el saldo resultante de la misma:

1. De tratarse del F. de 'Declaración jurada' F. 997 (Impositiva): hasta el día del mes inmediato siguiente que fije el cronograma a que se refiere el inciso anterior.

2. De tratarse del F. de 'Declaración jurada' F. 996 (Seguridad Social): hasta el día del mes inmediato siguiente que se fija a continuación:

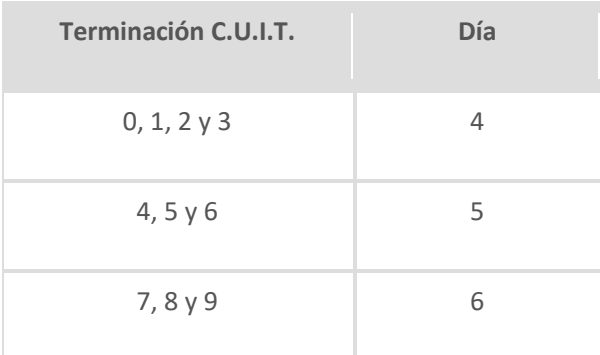

Cuando alguna de las fechas de vencimiento indicadas en los incisos precedentes coincida con día feriado o inhábil, la misma, así como las posteriores, se trasladarán correlativamente al o a los días hábiles inmediatos siguientes.

Lo previsto en el primer párrafo, sustituye a las disposiciones establecidas respecto de los períodos y fechas de vencimiento fijadas para el ingreso de las retenciones y/o percepciones de los regímenes con destino a los recursos de la Seguridad Social.

Los pagos realizados se considerarán ingresos a cuenta de los importes que se determinen por cada período mensual.

Lo dispuesto en el presente artículo no será de aplicación cuando se trate de percepciones del impuesto al valor agregado correspondientes a servicios digitales prestados por sujetos residentes o domiciliados en el exterior, en cuyo caso la información y el ingreso de las mismas deberá realizarse conforme con lo previsto en el art. 5 de la Res. Gral. A.F.I.P. 4.240/18".

2. Sustitúyese el inc. b) del art. 3, por el siguiente:

"b) Emitir el certificado de retención o percepción –F. 2003, F. 2004 o F. 2005– generado por el 'Sistema Integral de Retenciones Electrónicas' (SIRE), en forma individual o por lote (archivo plano con 'n' cantidad de registros –renglones–, los cuales contienen los datos necesarios para confeccionar cada uno de los certificados). Asimismo, la emisión del F. 2005 podrá efectuarse a través del 'Web Service'. Dicho certificado será el único comprobante válido que acredite la retención y/o percepción efectuada.

De tratarse de percepciones del impuesto al valor agregado, podrá generarse un 'Certificado global' agrupando en dicho documento –F. 2005– las correspondientes a un mismo régimen, sujeto pasible y período quincenal (desde el día 1 al 15 y desde el día 16 al último día de cada mes).

Para los casos previstos en los arts. 38, 31 y 50 de las Res. Grales. A.F.I.P. 3.873/16, 4.199/18 y 4.310/18, respectivamente, así como sus similares que en el futuro se dicten, en los que se establezca que los documentos respaldatorios de determinadas operaciones (liquidación de compraventa de hacienda, liquidación primaria de granos y similares, entre otras) son comprobantes justificativos de la retención, los mismos serán válidos como tales en la medida que se encuentre emitido el correspondiente certificado F. 2005 en los términos del presente inciso.

Respecto de las percepciones, los responsables podrán utilizar la documentación habitual según la operación principal de que se trate. Dicha documentación será válida como comprobante justificativo de la percepción, en la medida que se encuentre emitido el correspondiente certificado F. 2005 de acuerdo con lo establecido precedentemente".

3. Sustitúyese el Anexo I, por el Anexo (IF-2019-00343003-AFIP-SGDADVCOAD#SDGCTI) que se aprueba y forma parte de la presente.

**Art. 2** – Sustitúyese en el primer párrafo del art. 3 de la Res. Gral. A.F.I.P. 4.523/19, la expresión "... a partir del día 1 de octubre de 2019", por la expresión "... a partir del día 1 de diciembre de 2019". **Art. 3** – Las disposiciones de esta resolución general entrarán en vigencia a partir del día de su publicación en el Boletín Oficial.

Asimismo, a partir del día 1 de diciembre de 2019 no resultarán de aplicación las previsiones establecidas en la Res. Gral. A.F.I.P. 796/00 respecto del impuesto al valor agregado.

**Art. 4** – De forma.

## **ANEXO (art. 1) - Anexo I - Res. Gral. A.F.I.P. 3.726/15 (arts. 1 y 3)**

**Sistema Integral de Retenciones Electrónicas (SIRE)**

1. Descripción de la aplicación:

Esta aplicación deberá ser utilizada por los agentes de retención y/o percepción –y por aquellos a cuyo cargo se encuentren ingresos excepcionales o especiales, cuando las normas expresamente lo dispongan–, a efectos de emitir los certificados de retención y/o percepción que los responsables deberán poner a disposición de los sujetos pasibles de las mismas.

La función principal del sistema es la carga de datos y la emisión de los certificados de retención o percepción F. 2003 (certificado de retención para sujetos domiciliados en el exterior - Impuesto a las ganancias), F. 2004 (certificado de retención/percepción de la Seguridad Social) y F. 2005 (certificado de retención/percepción del impuesto al valor agregado) –en forma individual, global o por lote–, teniéndose en cuenta las normas vigentes.

### 2. Emisión de certificados:

El sistema emitirá, de acuerdo con el tipo de operación de que se trate y según los regímenes en los que se encuentre inscripto el agente de retención y/o percepción en el "Sistema Registral", los siguientes certificados:

– Certificado de retención/percepción:

Es el certificado que emite el sistema cuando se ingresa el detalle de la retención/percepción correspondiente a una operación generada con un comprobante factura, recibo, nota de débito o documento equivalente.

El "certificado global" permite agrupar las percepciones del impuesto al valor agregado correspondientes a un mismo régimen, sujeto pasible y período quincenal (desde el día 1 al 15 y desde el día 16 al último día de cada mes).

– Certificado de retención/percepción generado por una nota de crédito:

Es el certificado que emite el sistema al ingresar como comprobante de la operación una nota de crédito. El mismo tendrá un monto negativo que complementará al certificado emitido originariamente. El sistema solicitará como referencia el número de certificado original.

Cuando se informe una nota de crédito, el sistema generará asimismo un "resumen de movimientos de la retención/percepción original", que contendrá los movimientos que haya sufrido la retención/percepción original.

– Certificado de anulación:

Es el certificado que emite el sistema cuando se anula un registro por haber ingresado erróneamente datos que no son factibles de ser modificados.

3. Operación del sistema:

– Carga de datos:

Los datos correspondientes a las retenciones/percepciones podrán ingresarse en forma individual, global –percepciones del impuesto al valor agregado– o por lote (importación).

En este último caso, cada lote o archivo de importación deberá contener retenciones de un único período.

– Archivo de importación:

El sistema permitirá la importación de archivos de altas.

Al importar el archivo que contiene el detalle de las retenciones y/o percepciones, el sistema informará el número de lote asociado a la operación de importación y además generará los certificados con su numeración individual, quedando disponibles en el sistema para ser impresos cuando el usuario lo requiera.

– Beneficiarios del exterior:

Los agentes de retención deberán generar un "Certificado de retención" por cada una de ellas, que se emitirá por triplicado.

A tal fin deberán completar los campos correspondientes a los:

- Datos de la operación.
- Datos de la retención.
- Datos del sujeto retenido.
- Datos del ordenante de la retención.

El sistema posee todos los regímenes de retención –incluyendo alícuotas, tasas, convenios de doble imposición, etc.– los cuales permitirán efectuar el cálculo de la retención.

– Seguridad Social:

Los agentes de retención deberán generar un "Certificado de retención" por cada una de ellas.

A tal fin deberán completar los campos correspondientes a los:

- Datos de la operación.
- Datos de la retención.
- Datos del sujeto retenido.
- Impuesto al valor agregado:

Los agentes de retención y/o percepción deberán generar un "Certificado de retención/percepción" por cada una de ellas o bien, de tratarse de percepciones del impuesto al valor agregado, un "Certificado global" agrupando en dicho documento las correspondientes a un mismo régimen, sujeto y período fiscal.

A tal fin deberán completar los campos correspondientes a los:

- Datos de la operación.
- Datos de la retención/percepción.
- Datos del sujeto retenido/percibido.
- Consulta de certificados de retención/percepción informados:

El "Sistema Integral de Retenciones Electrónicas" (SIRE) permitirá hacer la consulta por número de certificado de retención y percepción numerado por esta Administración Federal, así como por la Clave Unica de Identificación Tributaria (C.U.I.T.) del agente de retención/percepción y por período, cada vez que remita un registro o lote.

– Anulación y modificación de los registros:

El certificado podrá ser anulado cuando se haya incurrido en un error en la Clave Unica de Identificación Tributaria (C.U.I.T.) del sujeto retenido/percibido, en el período, o en el régimen. En estos casos se emitirá un nuevo certificado. Esta operatoria generará un "Certificado de anulación".

El certificado podrá ser modificado sin alterar el número de ese comprobante, cuando se ingrese algún dato erróneo (por ejemplo errores de tipeo).

Antes o después de la presentación de la declaración jurada, podrán efectuarse tanto la anulación como la modificación del certificado, siempre que la retención y/o percepción no haya sido computada por el sujeto pasible de la misma.

Una vez presentada la declaración jurada, toda modificación de algún registro ya informado, o la incorporación de nuevos registros de períodos ya presentados, se incluirán en una rectificativa con el correspondiente reemplazo del certificado modificado. Una vez realizada dicha modificación, el contribuyente presentará nuevamente la declaración jurada del período, generando así una nueva secuencia.

## **Mis Aplicaciones Web**

1. Descripción de la aplicación:

Esta aplicación deberá ser utilizada por los agentes de retención y/o percepción –y por aquellos a cuyo cargo se encuentren ingresos excepcionales o especiales, cuando las normas expresamente lo dispongan–, para generar las declaraciones juradas correspondientes.

2. Generación de la declaración jurada impositiva y de Seguridad Social:

A tal fin, deberán ingresar al sistema "Mis Aplicaciones Web", a la opción "Buscar", luego seleccionar la Clave Unica de Identificación Tributaria (C.U.I.T.) del agente de retención y en el campo "Formulario" optar por el F. 996 o por el F. 997, según corresponda.

Al aceptar, el sistema mostrará el listado de formularios por período fiscal desde el cual podrá efectuar el envío de la declaración jurada.

El sistema generará un F. de "Declaración jurada" F. 997 (Impositivo) y F. 996 (Seguridad Social) por cada período fiscal. Asimismo permitirá la generación y presentación de una declaración jurada "Sin movimiento" cuando no existan datos a cargar.

La primera presentación enviada se identificará como original. Los registros que modifiquen una declaración jurada ya enviada –en forma individual o en lote–, conformarán una declaración jurada rectificativa, que contendrá todos los movimientos ya informados de ese período, incluyendo las novedades.